## **TECHNISCHES**HANDBUCH*05* **043**

## **5. FEHLERSUCHE UND -BEHEBUNG**

Im Folgenden finden Sie eine Liste der Fehlfunktionen, die bei einem WIN-Tech®-System auftreten können - der möglichen Ursache und Tipps zum Beheben. Erst wenn dies nicht erfolgreich ist, sollten Sie den Mavic-Kundendienst kontaktieren.

⊕

**ACHTUNG: Die Initialisierung zwischen Computer und einem Sensor muss zwingend durchgeführt werden, wenn ...**

- **ein WIN-Tech**®**-System erstmalig an ein Fahrrad montiert wird.**
- **Sie eine Batterieabdeckung abgenommen haben auch wenn kein Batteriewechsel durchgeführt wurde.**
- **Sie einen Sensor (für Tacho der Trittfrequenz) entfernt oder hinzugefügt haben.**

**Bei jedem Batteriewechsel gehen gespeicherte Daten (Gesamtkilometer, Uhrzeit, Reifenumfang, …) verloren. Notieren Sie solche Daten also stets vor dem Batteriewechsel.**

**Die Batterie-Kapazität lässt bei Kälte deutlich nach. Daher können zum Beispiel morgens Fehlfunktionen auftreten, die später am Tag, wenn es wärmer ist, wieder verschwinden.**

#### **1. Die Momentangeschwindigkeit oder die Trittfrequenz werden nicht (mehr) angezeigt.**

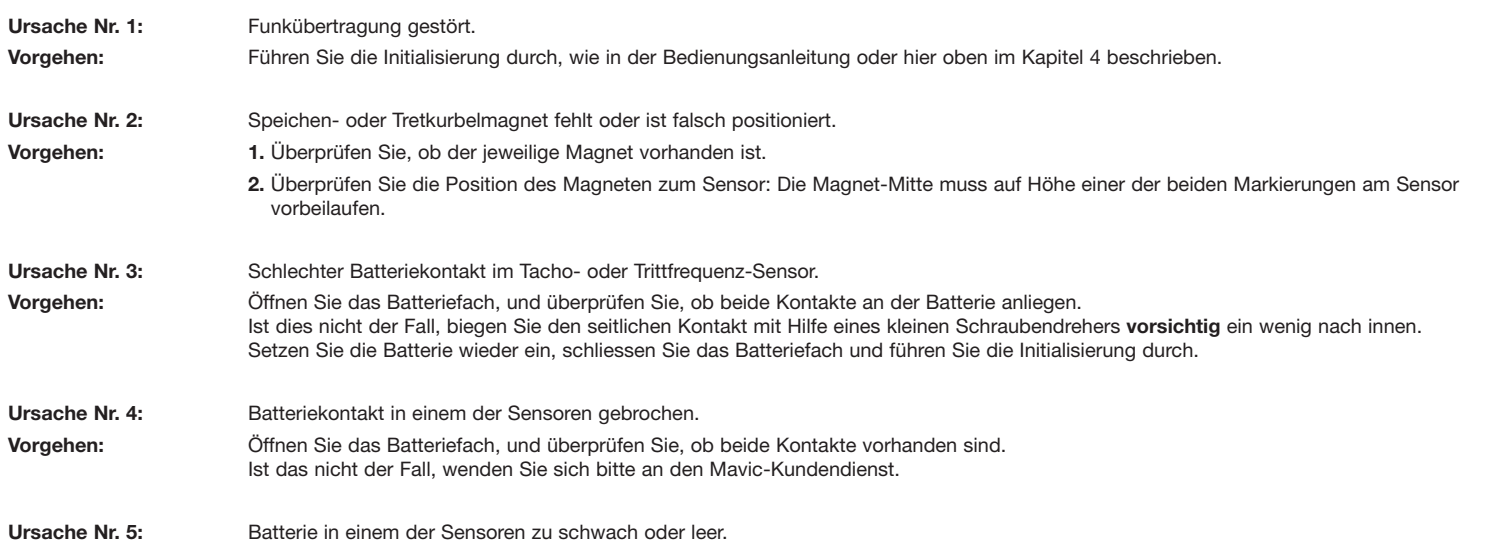

# **2. Keine Anzeige im Computer-Display.**

⊕

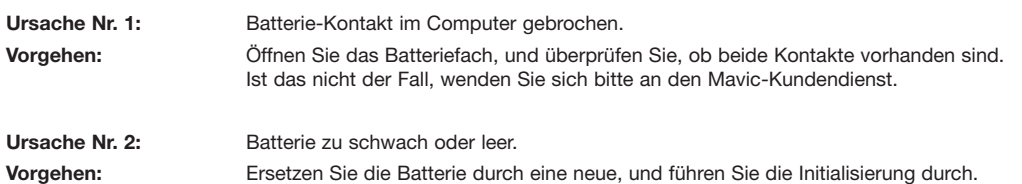

**Vorgehen:** Ersetzen Sie die Batterie durch eine neue, und führen Sie die Initialisierung durch.

### **3. Anzeige im Computer-Display mit zu geringem Kontrast oder Lücken.**

Ursache: **Batterie zu schwach oder leer. Vorgehen:** Ersetzen Sie die Batterie durch eine neue, und führen Sie die Initialisierung durch.

## **4. Ungewolltes Auf-Null-Setzen der gespeicherten Daten im –Computer.**

Ursache: **Schlechter Batteriekontakt im Computer.** 

**Vorgehen:** Öffnen Sie das Batteriefach, und überprüfen Sie, ob beide Kontakte an der Batterie anliegen. Ist dies nicht der Fall, biegen Sie den seitlichen Kontakt mit Hilfe eines kleinen Schraubendrehers vorsichtig ein wenig nach innen. Setzen Sie die Batterie wieder ein, schliessen Sie das Batteriefach und führen Sie die Initialisierung durch.

**Kontaktieren Sie in jedem Fall den Mavic-Kundendienst, wenn ...**

**• die Fehlfunktion(en) nach den beschriebenen Vorgehensweisen immer noch bestehen.**

- **eine Fehlfunktion auftritt, die hier nicht beschrieben ist.**
- **eine Fehlfunktion wiederholt auftritt.**

**KOMPONENTEN & ZUBEHÖR**

KOMPONENTEN & ZUBEHÖR

⊕